Page yield may vary depending on texts/photos printed, applications software used, print mode, a combination of the ink tank /ink cartridge size and type of paper used.

When you use the Canon printer for the first time right after you install the provided ink tanks, the Canon printer consumes ink in the amount to enable printing by filling the nozzles of the Print Head with ink. For this is fewer than the succeeding ink tanks.

The page yield is based on the consumption data from the succeeding ink tank /ink cartridge but not the first ink tank /ink cartridge.

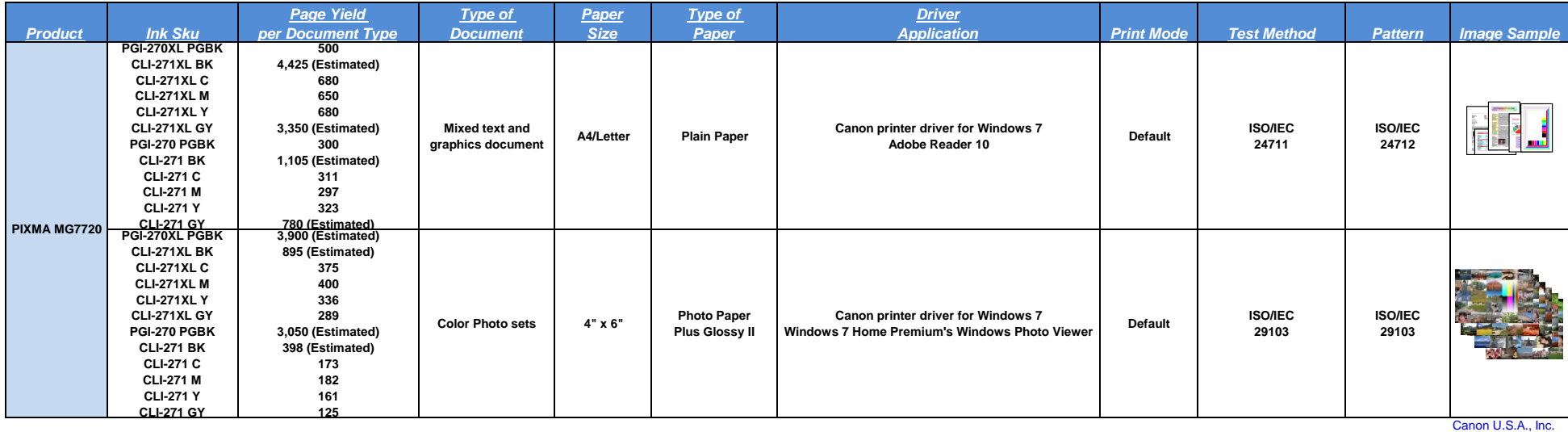